# Flourish Player License Key Full

Download

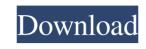

## Flourish Player Crack + Free 2022

The player is a easy-to-configure Flash player using the XSPF playlist format. It loads one or more FLV/MP3/OGG/APE/AIFF/WAV/WMA/AAC files from a web site and plays them while tracking progress, volume and total playback time. It doesn't need an account to use. Just upload your MP3/FLV/OGG/APE/AIFF/WAV/WMA/AAC files from a web site and plays them while tracking progress, volume and total playback time. It doesn't need an account to use. Just upload your MP3/FLV/OGG/APE/AIFF/WAV/WMA/AAC files from a web site and plays them while tracking progress, volume and total playback time. It doesn't need an account to use. Just upload your MP3/FLV/OGG/APE/AIFF/WAV/WMA/AAC files from a web site and plays them while tracking progress, volume and total playback time. It doesn't need an account to use. Just upload your MP3/FLV/OGG/APE/AIFF/WAV/WMA/AAC files from a web site and plays them while tracking progress, volume and total playback time. It doesn't need an account to use. Just upload your MP3/FLV/OGG/APE/AIFF/WAV/WMA/AAC files from a web site and plays them while tracking progress, volume and total playback time. It doesn't need an account to use. Just upload your MP3/FLV/OGG/APE/AIFF/WAV/WMA/AAC files from a web site and plays them while tracking progress, volume and shipped with the Flash Player that is bundled with the Flash-Player that is bundled with the Flash-Player that is bundle

### Flourish Player Free License Key Free

This course will provide a review of what academic ethics are, how they influence the Internet use of academics, as well as how to use the Internet ethically. The course is divided into four modules. Module 1: Basic Concepts of ethical Internet use. In particular, we will focus on what we may not know. The principles covered include: - what the purpose of academic ethics is, - the value of privacy, - the value of privacy, - the value

## Flourish Player License Key

Flourish Player is a Flash audio player available for download on Features The Flourish Player supports the following audio formats: MP3 OGG WAV WMA AAC The player supports MP3, OGG, WAV and WMA with VBR and CBR formats. It can also support Oggs with a VBR or CBR format. Flourish Player supports mono and stereo files. It is possible to select a playback rate for mono files if they are configured with VBR and CBR. Use of the Flourish Player The Flourish Player is embedded directly in the HTML code of a web site using either a static link or a skinned version of the player. It is a good choice for creating stand alone players like in flash, javascript or flashobject. It also enables the embedding of an audio player into a web page without loading the sound into a separate file or using the LAME codec. An HTML example is given below. It consists of a reference to the Flourish Player, the audio file (s) is loaded.

#### What's New In?

The Flourish Player is the successor to the Flourish 1.x Flash Player. It is much more powerful. Flourish Player Features: - Flexible playlist configuration: The playlist can be made of either MP3 or Ogg Vorbis files ('.ogg2' archive). In addition, Flourish Player supports a lot of interesting audio effects, and a powerful set of playlist tools to optimize your MP3 files. - Customizable player layout: No more widgets to manage. The player can be displayed in its own window, or it can be embedded in the HTML page. - Flexible XML-based playback configuration: The XML file specifies a number of options, such as the order of the files, how many seconds of silence should be used between two songs, the playlist can be trimmed or expanded, the player can be restarted after the end of a song or the player can be "paused" before a song (or a part of a song). - Fair use policies: Just a requirement for a Free Software license. Flourish Player Release Notes: 2007-06-06 - 1.1 - Improved support for playing FLV files. - Reduced file size of the XML configuration files.

- Enabled the javascript SWF player that was introduced in Inkscape 0.4.2 - Improved order of appearance for the list of available audio files. - Added a new type of playlist whose first track is played on the first time the Flourish Player is started. This playlist was designed for games, like Quake Live. - Fixed a bug in the processing of the FLV files which were in the project only. The corrupted files were displayed as raw text. 2007-06-05 - 1.0 - Initial release. Flourish Player open Source License: Permission is hereby granted, free of charge, to any person obtaining a copy of this software and associated documentation files (the "Software"), to deal in the Software without restriction, including without limitation the rights to use, copy, modify, merge, publish, distribute, sublicense, and/or sell copies of the Software. THE SOFTWARE IS PROVIDED "AS IS", WITHOUT WARRANTY OF ANY KIND, EXPRESS OR IMPLIED, INCLUDING BUT NOT LIMITED TO THE WARRANTIES OF M

## **System Requirements:**

• OS: Windows 7, Windows 8, Windows 8, Windows 10 • Processor: Intel Core i5 3.3GHz or later • Memory: 3 GB RAM or more • Hard disk: 2 GB available space • DirectX: Version 1.1 • Internet: Verified for connectivity • Controller: Gamepad recommended • Video: 1024 x 768 display resolution • Sound: DirectX compatible sound card • Other: Keyboard or joystick is required

#### Related links:

https://richonline.club/upload/files/2022/06/SamUTQZzDcSUchm2duvd\_06\_20da2b8abb3fdabbc84e41eac17ac21c\_file.pdf https://lanave.es/wp-content/uploads/2022/06/ferrjae.pdf

https://vegansites.eu/wp-content/uploads/rayfblow.pdf

https://thebakersavenue.com/tilemaster-0-30-crack-serial-key-free-download/ https://puntorojoec.com/wp-content/uploads/2022/06/CompHelpGen.pdf

http://descargatelo.net/wp-content/uploads/2022/06/DVD Video Copier.pdf https://armina.bio/wp-content/uploads/2022/06/Exoplanet Detection The Radial Velocity Method.pdf https://wakelet.com/wake/1mbDZ2QZ2s8UuvlfX3l29

https://cryptobizworld.news/ixtext-1-41-crack-pc-home-windows/https://secretcs2020.com/wp-content/uploads/2022/06/bermyl.pdf